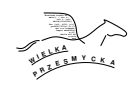

# **Zadanie A: Mona Lisa**

– Mam Mona Lisę do sprzedania, chce pan?

– No muszę powiedzieć, że całkiem niezła kopia.

– E tam, kopia to w muzeum wisi. To jak, bierzesz pan czy nie?

– No niby fajna, ale na kij mi cała, taki kawałek *k × k* milimetrów to bym wziął.

– OK, to policzę panu od liczby kolorów na takim kawałku.

– To proszę mi policzyć, ile wyjdzie dla każdego takiego kawałka, to wezmę sobie jakiś tani i fajny.

Na obrazie *n × n* milimetrów, każdy milimetr kwadratowy ma jeden ustalony kolor będący liczbą naturalną. Twoim zadaniem jest obliczenie dla każdego spójnego fragmentu *k×k* milimetrów liczby różnych kolorów w tym fragmencie.

## **Test**

Program powinien czytać dane z *wejścia standardowego*. W pierwszym wierszu podana jest liczba  $Z \leq 20$  oznaczająca liczbę zestawów testowych, które są opisane w kolejnych wierszach. Każdy z zestawów jest zgodny ze specyfikacją podaną w części *Jeden zestaw danych*. Program powinien wypisywać wyniki na *wyjście standardowe*. Wyniki dla poszczególnych zestawów powinny być zgodne ze specyfikacją opisaną w części *Wynik dla jednego zestawu* i należy je wypisać w takiej kolejności, w jakiej zestawy występują na wejściu.

## **Jeden zestaw danych**

W pierwszym wierszu wejścia znajdują się się liczby *n* i *k* oddzielone spacją, gdzie  $k \leq n$ . W kolejnych *n* wierszach znajduje się opis obrazu: każdy wiersz zawiera *n* liczb będących kolorami kolejnych milimetrów kwadratowych.

## **Ograniczenia danych**

**Wspólne:**  $1 \leq n \leq 800$ , kolory to liczby naturalne z zakresu [1, 10<sup>6</sup>].

**Basic (a):**  $1 \leq k \leq 50$ .

**Professional (A):**  $1 \leq k \leq n$ .

## **Wynik dla jednego zestawu**

Wynik powinien składać się z *n−k*+1 wierszy, w każdym wierszu należy wypisać *n−k*+ 1 liczb. Liczba w wierszu *i* i kolumnie *j* musi być liczbą różnych kolorów we fragmencie *k × k* zaczynającym się w polu o współrzędnych *i × j* obrazu. (Lewy górny róg obrazu ma współrzędne 1 *×* 1.)

## **Przykład**

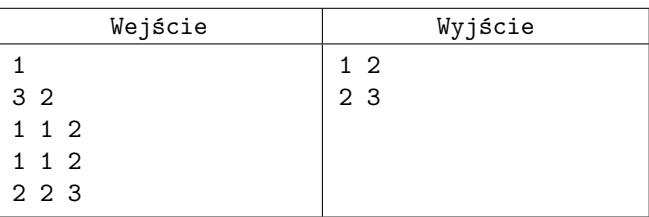